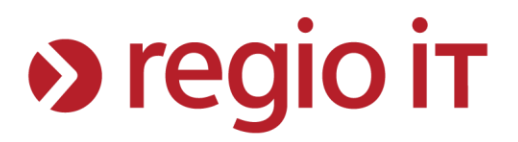

## **Barrierefrei Selbsttest**

**Nach bitv-test.de**

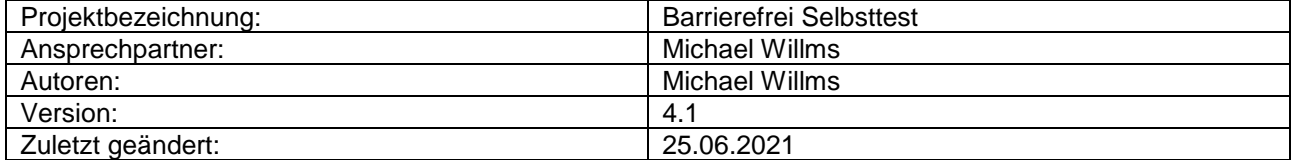

## > regio it

## Inhaltsverzeichnis

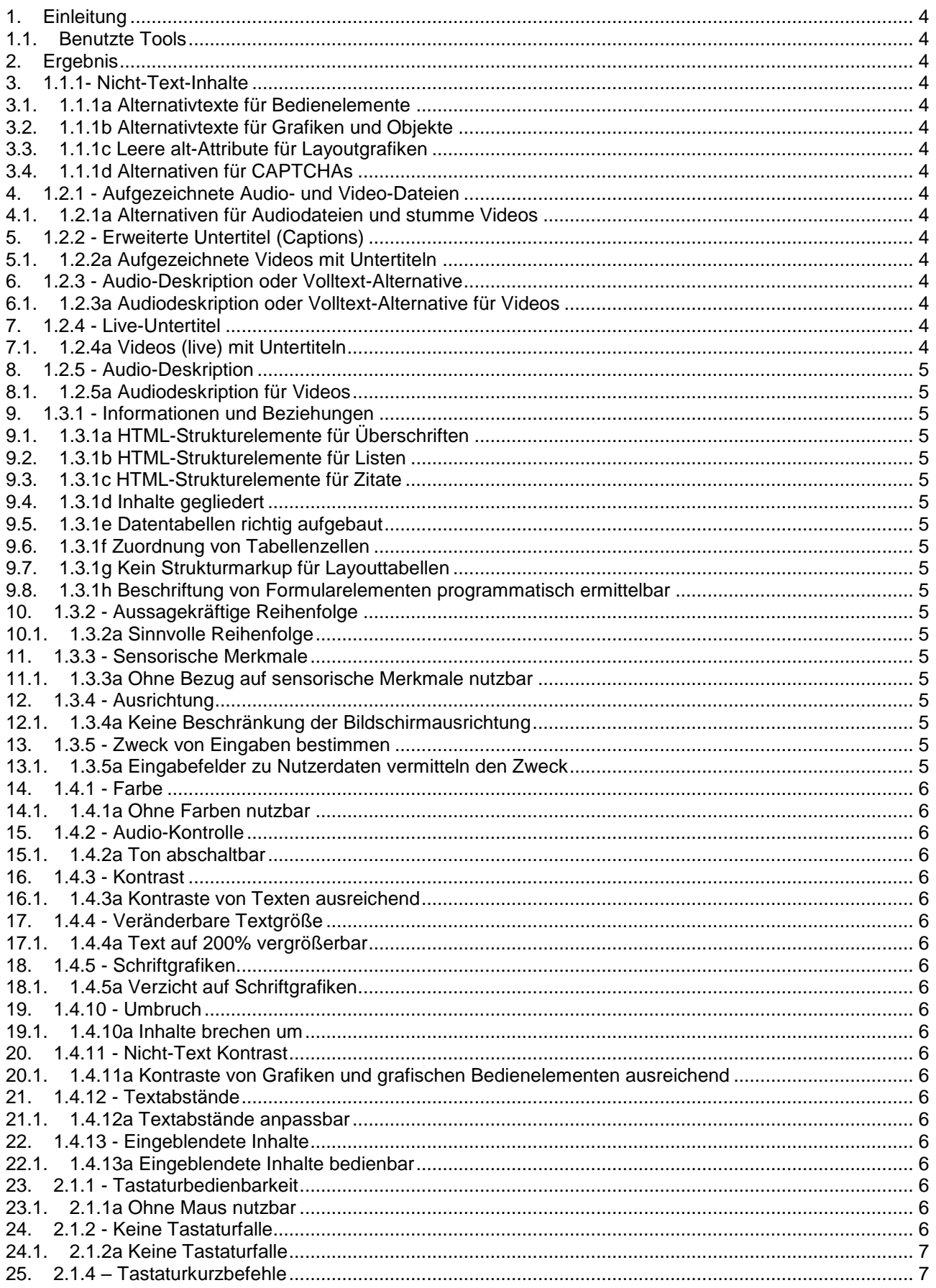

# > regio it

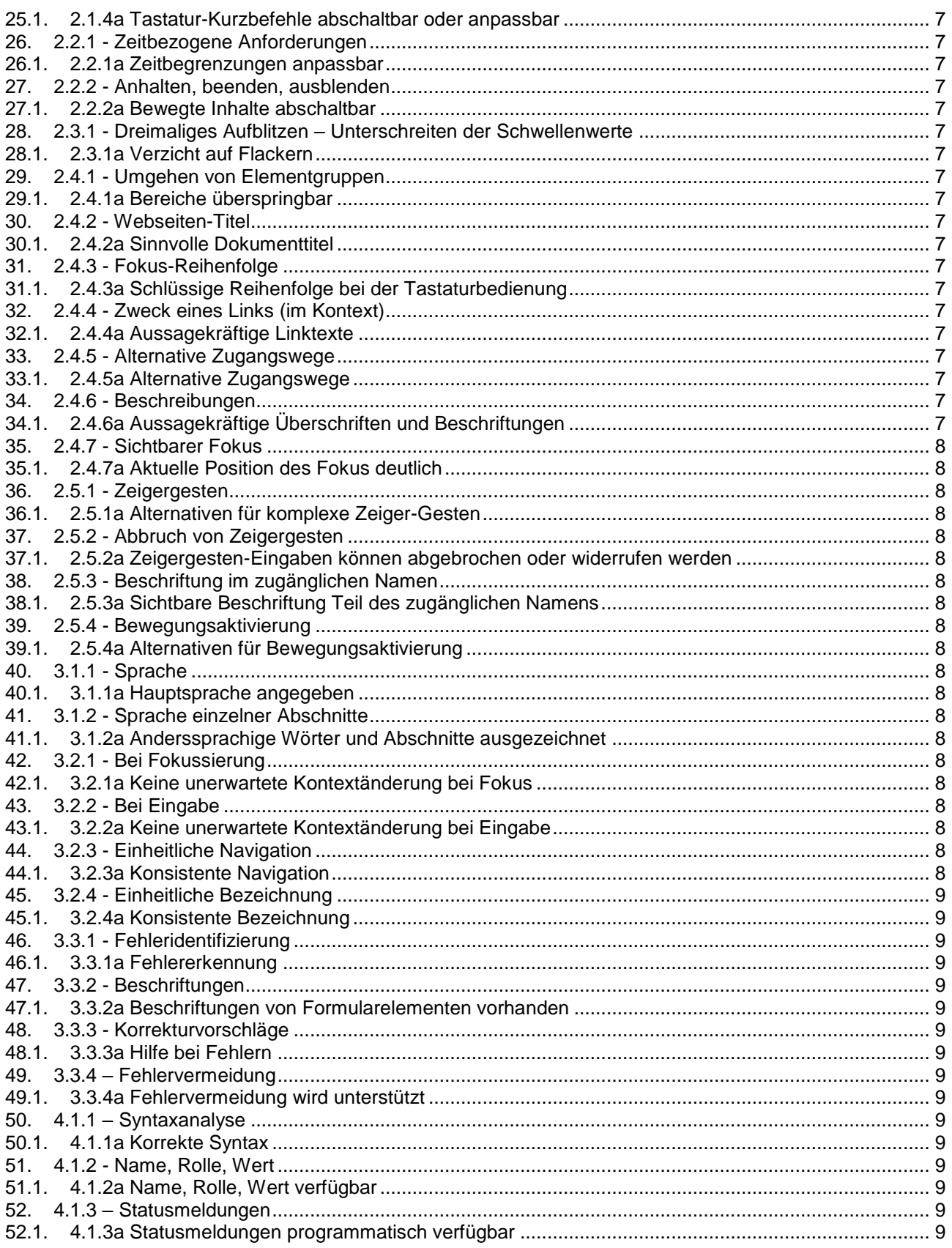

e<br>1

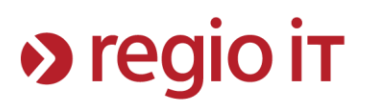

#### <span id="page-3-0"></span>**1. Einleitung**

Dieses Dokument soll den Verlauf des Testes beschreiben und die Ergebnisse festhalten. Als Grundlage für das Dokument wurde der Selbst-Test von **https://testen.bitv-test.de/selbstbewertung/test.php** genommen.

#### <span id="page-3-1"></span>**1.1. Benutzte Tools**

- Firefox (Version 83.0 (64-Bit))
- Chrome (Version 87.0.4280.66)
- Headingsmap(https://chrome.google.com/webstore/detail/headingsmap/flbjommegcjonpdmenkdiocclhjacmbi?hl=de&)
- Wave Evaluation Tool(https://chrome.google.com/webstore/detail/wave-evaluation-tool/jbbplnpkjmmeebjpijfedlgcdilocofh?hl=de)
- Accessibility Insights for Web(<https://chrome.google.com/webstore/detail/accessibility-insights-fo/pbjjkligggfmakdaogkfomddhfmpjeni>)
- NVDA (https://www.nvaccess.org/)

#### <span id="page-3-2"></span>**2. Ergebnis**

Die Webseite ist **Konform.**

#### <span id="page-3-3"></span>**3. 1.1.1- Nicht-Text-Inhalte**

#### <span id="page-3-4"></span>**3.1. 1.1.1a Alternativtexte für Bedienelemente**

Ok

#### <span id="page-3-5"></span>**3.2. 1.1.1b Alternativtexte für Grafiken und Objekte**

Ok

<span id="page-3-6"></span>**3.3. 1.1.1c Leere alt-Attribute für Layoutgrafiken**

Ok

#### <span id="page-3-7"></span>**3.4. 1.1.1d Alternativen für CAPTCHAs**

<span id="page-3-8"></span>Nichtanwendbar

#### **4. 1.2.1 - Aufgezeichnete Audio- und Video-Dateien**

- <span id="page-3-9"></span>**4.1. 1.2.1a Alternativen für Audiodateien und stumme Videos** Ok
- <span id="page-3-10"></span>**5. 1.2.2 - Erweiterte Untertitel (Captions)**
- <span id="page-3-11"></span>**5.1. 1.2.2a Aufgezeichnete Videos mit Untertiteln**
- <span id="page-3-12"></span>Ok
- **6. 1.2.3 - Audio-Deskription oder Volltext-Alternative**
- <span id="page-3-13"></span>**6.1. 1.2.3a Audiodeskription oder Volltext-Alternative für Videos** Ok

#### <span id="page-3-14"></span>**7. 1.2.4 - Live-Untertitel**

<span id="page-3-15"></span>**7.1. 1.2.4a Videos (live) mit Untertiteln**

Nicht anwendbar

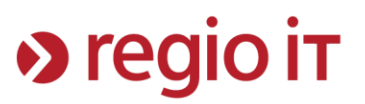

- <span id="page-4-0"></span>**8. 1.2.5 - Audio-Deskription**
- <span id="page-4-1"></span>**8.1. 1.2.5a Audiodeskription für Videos** Ok
- <span id="page-4-2"></span>**9. 1.3.1 - Informationen und Beziehungen**
- <span id="page-4-3"></span>**9.1. 1.3.1a HTML-Strukturelemente für Überschriften**

OK

<span id="page-4-4"></span>**9.2. 1.3.1b HTML-Strukturelemente für Listen** OK

<span id="page-4-5"></span>**9.3. 1.3.1c HTML-Strukturelemente für Zitate** Nicht anwendbar.

<span id="page-4-6"></span>**9.4. 1.3.1d Inhalte gegliedert**

<span id="page-4-7"></span>**9.5. 1.3.1e Datentabellen richtig aufgebaut** Ok

<span id="page-4-8"></span>**9.6. 1.3.1f Zuordnung von Tabellenzellen** Ok

<span id="page-4-9"></span>**9.7. 1.3.1g Kein Strukturmarkup für Layouttabellen**

<span id="page-4-10"></span>Ok

**9.8. 1.3.1h Beschriftung von Formularelementen programmatisch ermittelbar** Nicht anwendbar.

<span id="page-4-11"></span>**10.1.3.2 - Aussagekräftige Reihenfolge**

<span id="page-4-12"></span>**10.1. 1.3.2a Sinnvolle Reihenfolge** Ok

<span id="page-4-13"></span>**11.1.3.3 - Sensorische Merkmale**

<span id="page-4-14"></span>**11.1. 1.3.3a Ohne Bezug auf sensorische Merkmale nutzbar** Ok

<span id="page-4-15"></span>**12.1.3.4 - Ausrichtung**

<span id="page-4-16"></span>**12.1. 1.3.4a Keine Beschränkung der Bildschirmausrichtung** Ok

<span id="page-4-17"></span>**13.1.3.5 - Zweck von Eingaben bestimmen**

<span id="page-4-18"></span>**13.1. 1.3.5a Eingabefelder zu Nutzerdaten vermitteln den Zweck** Nicht anwendbar.

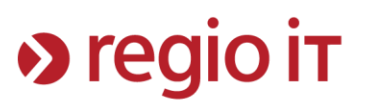

#### <span id="page-5-0"></span>**14.1.4.1 - Farbe**

<span id="page-5-1"></span>**14.1. 1.4.1a Ohne Farben nutzbar** Ok

<span id="page-5-2"></span>**15.1.4.2 - Audio-Kontrolle**

<span id="page-5-3"></span>**15.1. 1.4.2a Ton abschaltbar** Nicht anwendbar / OK

<span id="page-5-4"></span>**16.1.4.3 - Kontrast**

<span id="page-5-5"></span>**16.1. 1.4.3a Kontraste von Texten ausreichend** Ok

<span id="page-5-6"></span>**17.1.4.4 - Veränderbare Textgröße**

<span id="page-5-7"></span>**17.1. 1.4.4a Text auf 200% vergrößerbar** Ok

<span id="page-5-8"></span>**18.1.4.5 - Schriftgrafiken**

<span id="page-5-9"></span>**18.1. 1.4.5a Verzicht auf Schriftgrafiken** Ok

<span id="page-5-10"></span>**19.1.4.10 - Umbruch**

<span id="page-5-11"></span>**19.1. 1.4.10a Inhalte brechen um** Ok

<span id="page-5-12"></span>**20.1.4.11 - Nicht-Text Kontrast**

<span id="page-5-13"></span>**20.1. 1.4.11a Kontraste von Grafiken und grafischen Bedienelementen ausreichend** Ok.

<span id="page-5-14"></span>**21.1.4.12 - Textabstände**

<span id="page-5-15"></span>**21.1. 1.4.12a Textabstände anpassbar** Ok

<span id="page-5-16"></span>**22.1.4.13 - Eingeblendete Inhalte**

<span id="page-5-17"></span>**22.1. 1.4.13a Eingeblendete Inhalte bedienbar** Ok

<span id="page-5-18"></span>**23.2.1.1 - Tastaturbedienbarkeit**

<span id="page-5-19"></span>**23.1. 2.1.1a Ohne Maus nutzbar** Ok

<span id="page-5-20"></span>**24.2.1.2 - Keine Tastaturfalle**

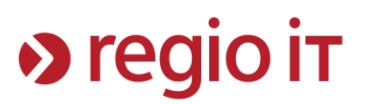

#### <span id="page-6-0"></span>**24.1. 2.1.2a Keine Tastaturfalle**

Ok

#### <span id="page-6-1"></span>**25.2.1.4 – Tastaturkurzbefehle**

<span id="page-6-2"></span>**25.1. 2.1.4a Tastatur-Kurzbefehle abschaltbar oder anpassbar** Nicht Anwendbar.

#### <span id="page-6-3"></span>**26.2.2.1 - Zeitbezogene Anforderungen**

## <span id="page-6-4"></span>**26.1. 2.2.1a Zeitbegrenzungen anpassbar**

<span id="page-6-5"></span>Nicht Anwendbar.

#### **27.2.2.2 - Anhalten, beenden, ausblenden**

#### <span id="page-6-6"></span>**27.1. 2.2.2a Bewegte Inhalte abschaltbar**

Nicht Anwendbar.

#### <span id="page-6-7"></span>**28.2.3.1 - Dreimaliges Aufblitzen – Unterschreiten der Schwellenwerte**

<span id="page-6-8"></span>**28.1. 2.3.1a Verzicht auf Flackern**

<span id="page-6-9"></span>Nicht Anwendbar.

#### **29.2.4.1 - Umgehen von Elementgruppen**

## <span id="page-6-10"></span>**29.1. 2.4.1a Bereiche überspringbar**

Ok

#### <span id="page-6-11"></span>**30.2.4.2 - Webseiten-Titel**

<span id="page-6-12"></span>**30.1. 2.4.2a Sinnvolle Dokumenttitel** Ok

#### <span id="page-6-13"></span>**31.2.4.3 - Fokus-Reihenfolge**

#### <span id="page-6-14"></span>**31.1. 2.4.3a Schlüssige Reihenfolge bei der Tastaturbedienung** Weitestgehend ok

#### <span id="page-6-15"></span>**32.2.4.4 - Zweck eines Links (im Kontext)**

<span id="page-6-16"></span>**32.1. 2.4.4a Aussagekräftige Linktexte** ok

#### <span id="page-6-17"></span>**33.2.4.5 - Alternative Zugangswege**

<span id="page-6-18"></span>**33.1. 2.4.5a Alternative Zugangswege** Ok

#### <span id="page-6-19"></span>**34.2.4.6 - Beschreibungen**

#### <span id="page-6-20"></span>**34.1. 2.4.6a Aussagekräftige Überschriften und Beschriftungen**

Weitestgehend ok

## > regio it

#### <span id="page-7-0"></span>**35.2.4.7 - Sichtbarer Fokus**

<span id="page-7-1"></span>**35.1. 2.4.7a Aktuelle Position des Fokus deutlich** Ok

#### <span id="page-7-2"></span>**36.2.5.1 - Zeigergesten**

<span id="page-7-3"></span>**36.1. 2.5.1a Alternativen für komplexe Zeiger-Gesten** Nicht anwendbar.

#### <span id="page-7-4"></span>**37.2.5.2 - Abbruch von Zeigergesten**

<span id="page-7-5"></span>**37.1. 2.5.2a Zeigergesten-Eingaben können abgebrochen oder widerrufen werden** Nicht anwendbar.

#### <span id="page-7-6"></span>**38.2.5.3 - Beschriftung im zugänglichen Namen**

<span id="page-7-7"></span>**38.1. 2.5.3a Sichtbare Beschriftung Teil des zugänglichen Namens** Ok

#### <span id="page-7-8"></span>**39.2.5.4 - Bewegungsaktivierung**

#### <span id="page-7-9"></span>**39.1. 2.5.4a Alternativen für Bewegungsaktivierung**

<span id="page-7-10"></span>Nicht anwendbar.

#### **40.3.1.1 - Sprache**

<span id="page-7-11"></span>**40.1. 3.1.1a Hauptsprache angegeben** Ok

#### <span id="page-7-12"></span>**41.3.1.2 - Sprache einzelner Abschnitte**

<span id="page-7-13"></span>**41.1. 3.1.2a Anderssprachige Wörter und Abschnitte ausgezeichnet** Nicht Anwendbar.

#### <span id="page-7-14"></span>**42.3.2.1 - Bei Fokussierung**

<span id="page-7-15"></span>**42.1. 3.2.1a Keine unerwartete Kontextänderung bei Fokus**

<span id="page-7-16"></span>Ok

#### **43.3.2.2 - Bei Eingabe**

<span id="page-7-17"></span>**43.1. 3.2.2a Keine unerwartete Kontextänderung bei Eingabe** Ok

#### <span id="page-7-18"></span>**44.3.2.3 - Einheitliche Navigation**

#### <span id="page-7-19"></span>**44.1. 3.2.3a Konsistente Navigation**

ok

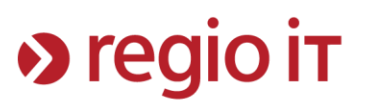

#### <span id="page-8-0"></span>**45.3.2.4 - Einheitliche Bezeichnung**

<span id="page-8-1"></span>**45.1. 3.2.4a Konsistente Bezeichnung** ok

- <span id="page-8-2"></span>**46.3.3.1 - Fehleridentifizierung**
- <span id="page-8-3"></span>**46.1. 3.3.1a Fehlererkennung**

Nicht anwendbar

#### <span id="page-8-4"></span>**47.3.3.2 - Beschriftungen**

#### <span id="page-8-5"></span>**47.1. 3.3.2a Beschriftungen von Formularelementen vorhanden** Nicht anwendbar.

<span id="page-8-6"></span>**48.3.3.3 - Korrekturvorschläge**

#### <span id="page-8-7"></span>**48.1. 3.3.3a Hilfe bei Fehlern**

Nicht anwendbar

#### <span id="page-8-8"></span>**49.3.3.4 – Fehlervermeidung**

#### <span id="page-8-9"></span>**49.1. 3.3.4a Fehlervermeidung wird unterstützt**

Nicht anwendbar

#### <span id="page-8-10"></span>**50.4.1.1 – Syntaxanalyse**

<span id="page-8-11"></span>**50.1. 4.1.1a Korrekte Syntax**

<span id="page-8-12"></span>Ok

#### **51.4.1.2 - Name, Rolle, Wert**

<span id="page-8-13"></span>**51.1. 4.1.2a Name, Rolle, Wert verfügbar** Ok

#### <span id="page-8-14"></span>**52.4.1.3 – Statusmeldungen**

<span id="page-8-15"></span>**52.1. 4.1.3a Statusmeldungen programmatisch verfügbar** Ok